# Package 'mapsRinteractive'

May 13, 2019

Type Package Title Local Adaptation and Evaluation of Digital Soil Maps Version 1.0.0 Author Kristin Piikki & Mats Söderström Maintainer Kristin Piikki <kristin.piikki@slu.se> Description Local adaptation and evaluation of digital soil maps in raster format by use of point location soil property data. License MIT + file LICENSE Encoding UTF-8 LazyData true RoxygenNote 6.1.1 Imports raster, gstat, rgdal, sp, rgeos Suggests roxygen2 NeedsCompilation no Repository CRAN Date/Publication 2019-05-13 14:50:11 UTC

# R topics documented:

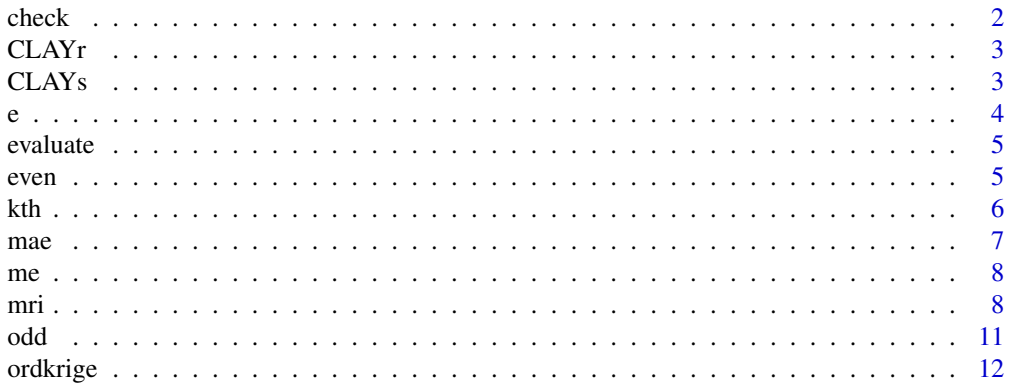

#### 2 check and the check of the check of the check of the check of the check of the check of the check

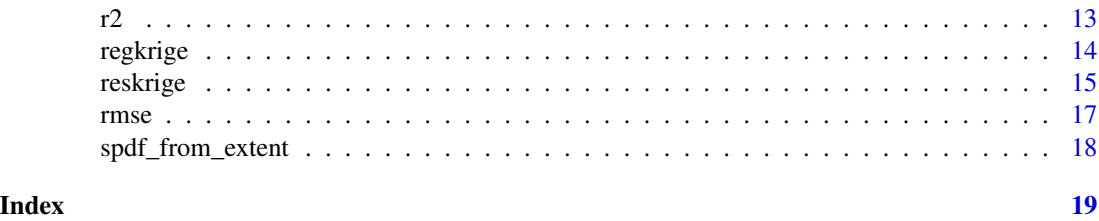

check *check*

# Description

Checks attributes, geometries and projections of spatial datasets.

# Usage

```
check(x = NULL, y = NULL, z = NULL, field = NULL, edge = 0,filter = 1, resolution = NULL)
```
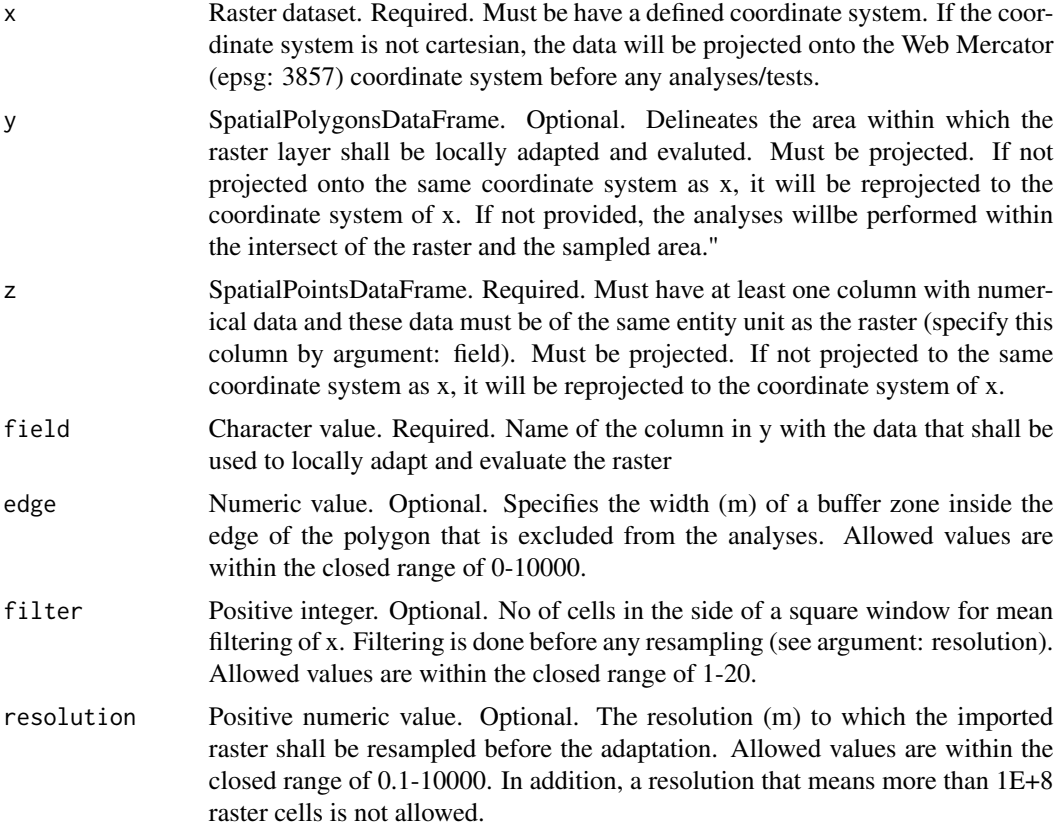

<span id="page-1-0"></span>

#### <span id="page-2-0"></span>CLAYr 3

#### Details

Intended for checking data in functions of mapsRinteractive.

#### Value

A list with checked and corrected datasets together with a vector of logged feedback.

CLAYr *The Digital Soil Map of Sweden -topsoil clay content*

#### Description

Excerpt from the Digital Soil Map of Sweden. Projected coordinate system: Sweref99TM (epsg: 3006). Attribute: predicted topsoil (0-20 cm depth) clay content (

#### Usage

data(CLAYr)

#### Format

Raster layer

#### References

Available online: https://www.sgu.se/samhallsplanering/planering-och-markanvandning/markanvandning/jordbrukskog-och-fiske/lerhaltskartan-digital-akermarkskarta/.

CLAYs *SLU farm (Brogarden) soil sample data -topsoil clay content*

#### Description

Projected coordinate system: Sweref99TM (epsg: 3006). Attribute: Lab analyzed topsoil (0-20 cm depth) clay content (

#### Usage

data(CLAYs)

#### Format

SpatialPointsDataFrame

#### References

Piikki, K., Wetterlind, J., Söderström, M., & Stenberg, B. (2015). Three-dimensional digital soil mapping of agricultural fields by integration of multiple proximal sensor data obtained from different sensing methods. Precision agriculture, 16(1), 29-45. https://doi.org/10.1007/s11119-014- 9381-6

e *e*

#### Description

Calculates the Nash-Sutcliffe modelling efficiency (E) from observed and predicted values.

#### Usage

e(observed, predicted)

#### Arguments

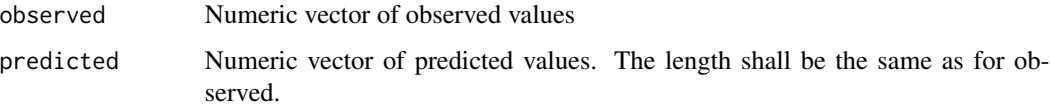

#### Details

E = 1 - sum(observed - predicted)/sum(observed - mean (observed))

#### Value

The Nash-Sutcliffe modelling efficiency (E) calculated from observed and predicted values.

#### References

Nash, J. E., & Sutcliffe, J. V. (1970). River flow forecasting through conceptual models part I—A discussion of principles. Journal of hydrology, 10(3), 282-290.

```
o < -1:5p<-c(2,2,4,3,5)
e(observed=o, predicted=p)
```
<span id="page-3-0"></span>

<span id="page-4-0"></span>evaluate *evaluate*

#### Description

Computes evaluation measures from observed and predicted data.

# Usage

```
evaluate(df, observed, predicted)
```
#### Arguments

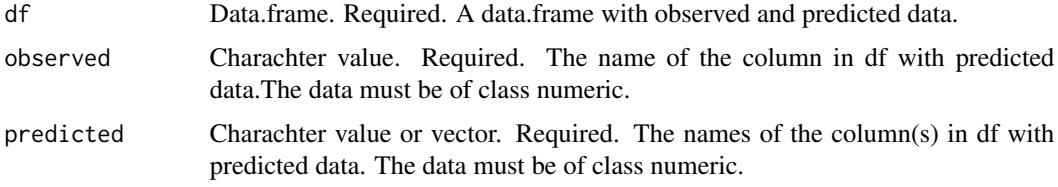

#### Value

A data.frame with evaluation statistics. For details, see mri function.

# Examples

```
df<-data.frame(obs=1:9, pred=c(2, 9, 10, 8, 3, 4, 6, 12, 1))
e<-evaluate(df, 'obs', 'pred')
print(e)
```
even *even*

# Description

Checks if an integer is even.

#### Usage

even(x)

#### Arguments

x Integer.

# <span id="page-5-0"></span>Value

Logical value (TRUE or FALSE). TRUE means that the value is even.

#### Examples

even(3)

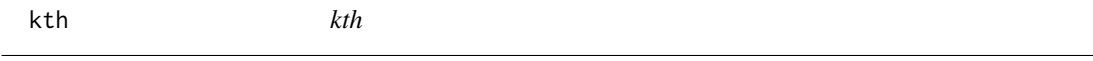

#### Description

Identification of the kth highest/lowest value(s).

#### Usage

 $kth(x = NULL, k = 2, highest = TRUE, index = FALSE,$ unique = FALSE, multiple = FALSE)

#### Arguments

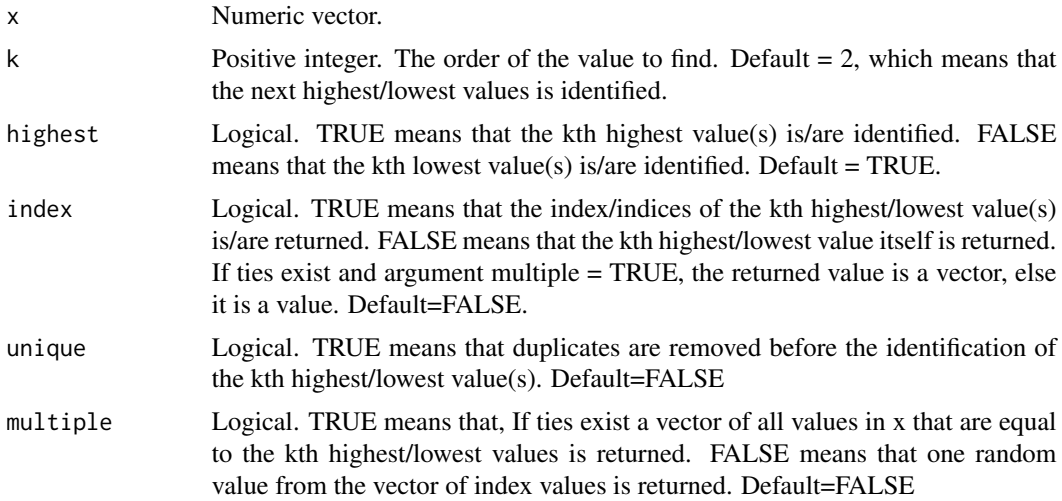

# Details

NA values are removed.

#### Value

If index = FALSE: the kth highest/lowest value is returned.

If index = TRUE: the index of the kth highest/lowest value (s) is/are returned.

#### <span id="page-6-0"></span> $mae$  7

#### Examples

kth(x=1:20, k=3, highest=FALSE)

mae *mae*

# Description

Calculates the mean absolute error (MAE) from observed and predicted values.

#### Usage

mae(observed, predicted)

# Arguments

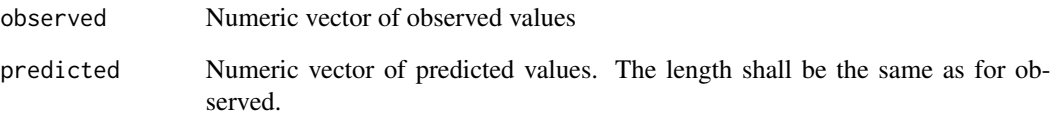

#### Details

mae = mean(abs(observed - predicted))

## Value

The mean absolute error (MAE) calculated from the observed and the predicted values.

```
o < -1:5p<-c(2,2,4,3,5)
mae(observed=o, predicted=p)
```
<span id="page-7-0"></span>me *me*

## Description

Calculates the mean error (ME) from observed and predicted values.

# Usage

```
me(observed, predicted)
```
#### Arguments

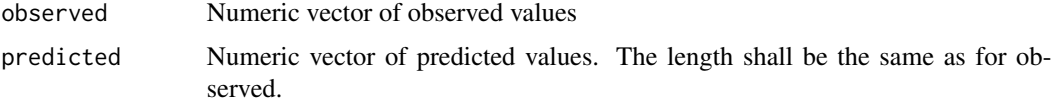

#### Details

ME = bias = mean(observed - predicted)

#### Value

The mean error (ME) calculated from the observed and the predicted values.

#### Examples

```
o<-1:5p<-c(2,2,4,3,5)
me(observed=o, predicted=p)
```
mri *mri*

#### Description

Local adaptation and evaluation of digital soil maps in raster format by use of point location soil property data.

#### Usage

```
mri(x = NULL, y = NULL, z = NULL, field = NULL, edge = 0,filter = 1, resolution = NULL, md = "Sph", rg = NULL, ng = 0.1)
```
#### Arguments

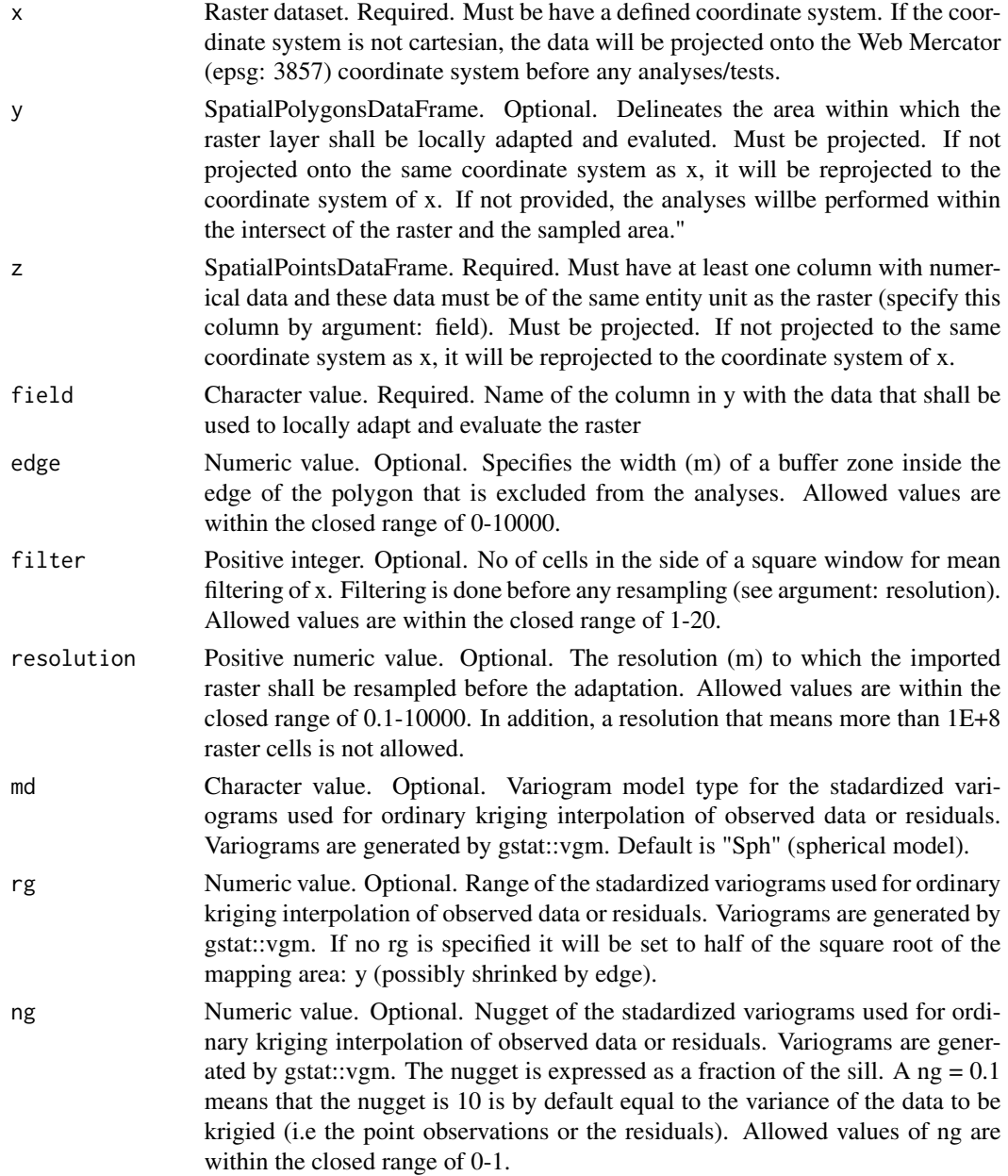

#### Details

The mri function is intended for local adaptation and evaluation of large extent digital soil maps. A raster map and point location soil property are required. A SpatialPolygonsDataFrame can optionally be used to delineate the area for local adaptation and evalutaion.

All spatial objects must have defined coordinate systems. If the defined coordinate systems are not the same, the point location data and the polygon data will be transformed to the coordinate system of the raster. If the defined coordinate system of the raster is not a cartesian coordinate system, all spatial datasets will be projected onto the Web Mercator coordinate system (epsg: 3857).

The four maps are (created and) evaluated are: the original raster map, a map created solely based on the soil samples data (ordinary kriging using a standardized variogram), two maps based on a combination of the raster data and the point observations (regression kriging and residual kriging, both using standardized variograms).

The maps are evaluated by leave-one-out cross validation and a number of evaluation measures are computed: the Nash-Sutcliffe modelling efficiency (E), the mean absolute error (MAE; Janssen & Heuberger, 1995), the coefficient of determination of a linear regression between predicted and measured values (r2).

The mapped area is the intersection between the original raster map (argument: x), any provided SpatailPolygonsdataframe (argument: y) and the buffered point locations. The buffer width is 1.5\*(next largest distance) between one point and its nearest neighbour).

The mapsRInteractive algorithmns have been described ad by Piikki et al.(2017) and Nijbroek et al. (2018) (before it was made available as an R package). More details can be found in these publications. It is also implemented in the open Swedish web application for precision agriculture markdata.se and the Sub-Saharan Africa Soil Data Manager.

On error: check that required data are provided (arguments x, y, z and field), check that all spatal datasets (arguments x, y, z) are projected, check that they do overlap and check that the arguments edge, filter and resolution have appropriate values.

#### Value

A list with:

1) 'maps'. A raster stack with the original raster map ('map'), the map, created by ordinary kriging of observed data ('ordkrig'), by residual kriging ('reskrig') and by regression kriging ('regkrig').

2) 'area'. SpatialPolygonsDataFrame with the polygon delineating the mapped area.

3) 'pts'. SpatialPointsDataFrame with the point locations used for mapping, i.e points falling within the mapped area, excluding points with NA values in the observed values or the values extacted from the original map. The column names mean: obs = observed values. map = original map values. ordkrig\_cv = values from the leave-one-out cross validation of the ordinary kriging. res = residuals (map - obs) reskrig\_cv = values from the leave-one-out cross validation of the residual kriging. regpred = predicted values from the linear regression (obs =  $a*map + b$ ) regres = residuals (regpred - obs) regkrig cv = values from the leave-one-out cross validation of the regression kriging.

4) 'evaluation'. a data.frame with evaluation statistics for the original map and the leave-one-out cross-validation of the other mapping methods.

5) 'feedback' a character vector with logged feedback on inputted and used data.

#### Author(s)

Kristin Piikki & Mats Söderström , <kristin.piikki@slu.se>

#### References

Nijbroek, R., Piikki, K., Söderström, M., Kempen, B., Turner, K. G., Hengari, S., & Mutua, J. (2018). Soil Organic Carbon Baselines for Land Degradation Neutrality: Map Accuracy and <span id="page-10-0"></span>odd ann an India ann an India ann an India ann an India ann an India ann an India ann an India ann an India an

Cost Tradeoffs with Respect to Complexity in Otjozondjupa, Namibia. Sustainability, 10(5), 1610. doi:10.3390/su10051610

Piikki, K.,Söderström, M., Stadig, H. 2017. Local adaptation of a national digital soil map for use in precision agriculture. Adv. Anim. Biosci. 8, 430–432.

Janssen, P.H.M.; Heuberger, P.S.C.1995. Calibration of process-oriented models. Ecol. Model., 831, 55–66.

Nash, J.E.; Sutcliffe, J.V. River flow forecasting through conceptual models part I—A discussion of principles. J. Hydrol. 1970, 103, 282–290.

#### Examples

##prepare raster dataset (the soil map to be adapted) data('CLAYr') CLAYr<-data.frame(CLAYr\$POINT\_X, CLAYr\$POINT\_Y, CLAYr\$clay\_percent) #rearrange columns require(raster) #load required package CLAYr<-rasterFromXYZ(CLAYr) #convert to raster prj<-'+proj=utm +zone=33 +ellps=GRS80 +towgs84=0,0,0,0,0,0,0 +units=m +no\_defs' #projection crs(CLAYr)<-crs(prj) #define projection names(CLAYr)<-'clay\_percent' #rename (not necessary) ##prepare example point location data data('CLAYs') CLAYs<-data.frame(CLAYs) #convert to data.frame coordinates(CLAYs)<-~ POINT\_X + POINT\_Y #convert to SpatialPointsDataFrame crs(CLAYs)<-crs(CLAYr) #define projection ##run local adaptation and evaluation mri.out<-mri(x = CLAYr, z = CLAYs, field ='clay\_percent') ##check evaluation measures print(mri.out\$evaluation)

odd *even*

#### Description

Checks if an integer is odd.

#### Usage

odd(x)

#### Arguments

x Integer.

#### Value

Logical value (TRUE or FALSE). TRUE means that the value is odd.

## <span id="page-11-0"></span>Examples

odd(3)

ordkrige *ordkrige*

# Description

Regression kriging using a standardized variogram.

# Usage

```
ordkrige(x = NULL, y = NULL, z = NULL, field = NULL, edge = \theta,
  filter = 1, resolution = NULL, md = "Sph", rg = NULL, ng = 0.1,check_data = T)
```
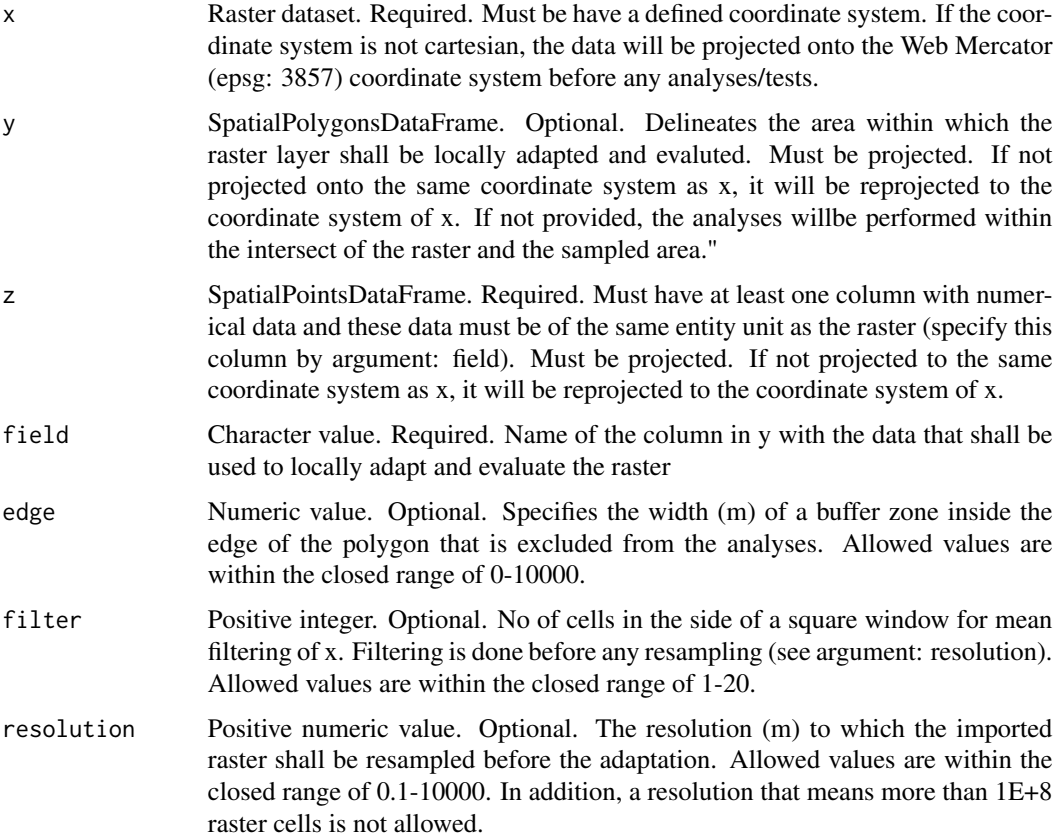

<span id="page-12-0"></span>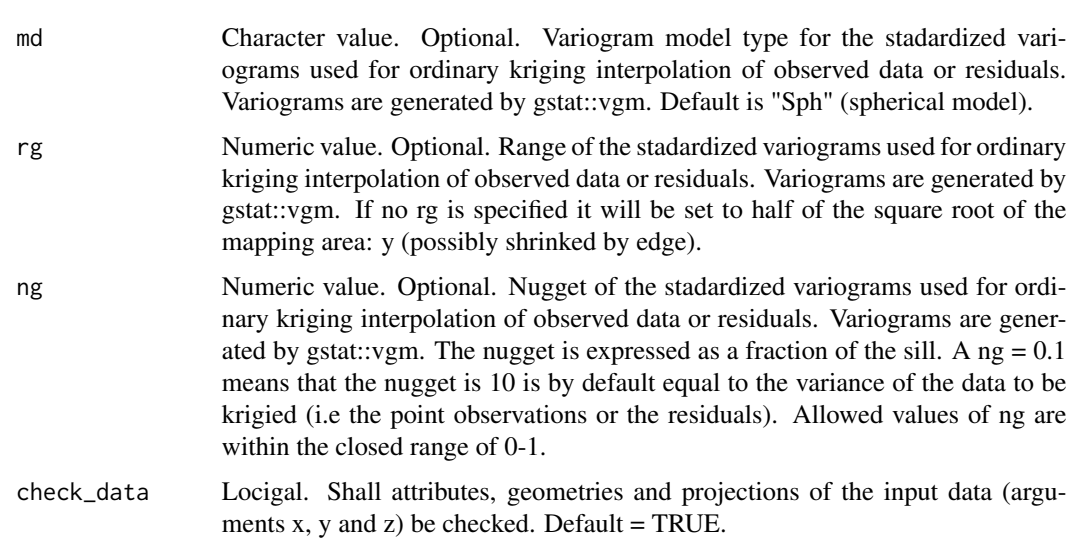

### Details

This is the ordinary kriging function called by the mri function. It uses a standardized variogram and requires a raster template for which predictions are made. For details, see documentation of the mri function.

#### Value

A list with 1) a raster layer with predicted values and 2) a SpatialPolygonsDataFrame with crossvalidation data. For details, see mri function.

r2 *r2*

#### Description

Calculates the coefficient of determination (r2) for a linear regression model between predicted values and observed values.

#### Usage

r2(observed, predicted)

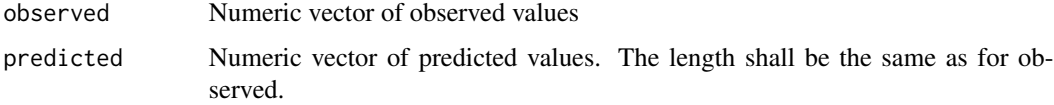

### Value

Coefficient of determination (r2) for a linear regression model between predicted values and observed values.

#### Examples

 $o < -1:5$ p<-c(2,2,4,3,5) r2(observed=o, predicted=p)

regkrige *regkrige*

#### Description

Regression kriging using a standardized variogram.

#### Usage

```
regkrige(x = NULL, y = NULL, z = NULL, field = NULL, edge = 0,
 filter = 1, resolution = NULL, md = "Sph", rg = NULL, ng = 0.1,
 check_data = T)
```
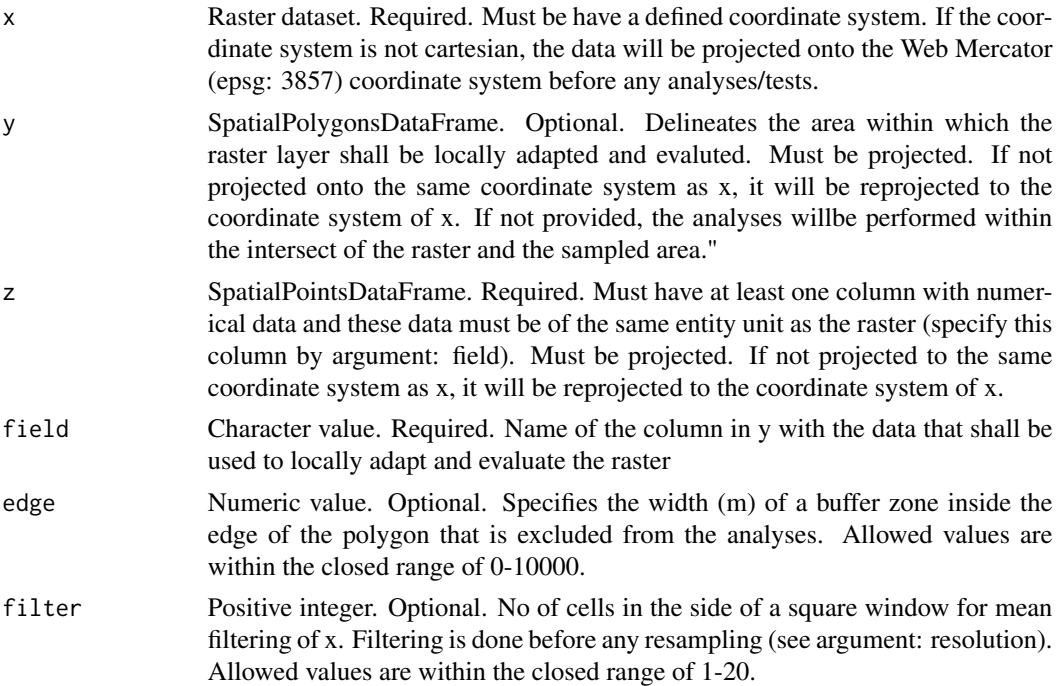

<span id="page-13-0"></span>

#### <span id="page-14-0"></span>reskrige to the control of the control of the control of the control of the control of the control of the control of the control of the control of the control of the control of the control of the control of the control of

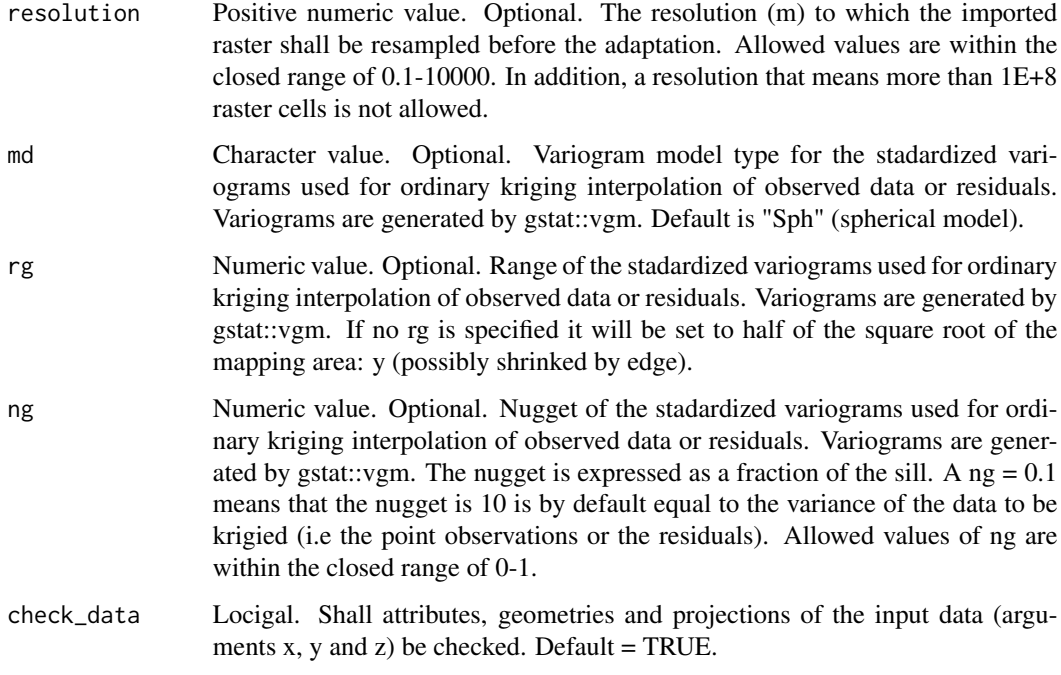

#### Details

This is the regression kriging function called by the mri function. For details, see documentation of the mri function.

#### Value

A list with 1) a raster layer with predicted values and 2) a SpatialPolygonsDataFrame with crossvalidation data. For details, see mri function.

reskrige *reskrige*

#### Description

Regression kriging using a standardized variogram.

#### Usage

```
reskrige(x = NULL, y = NULL, z = NULL, field = NULL, edge = \theta,
  filter = 1, resolution = NULL, md = "Sph", rg = NULL, ng = 0.1,
  check\_data = T)
```
# Arguments

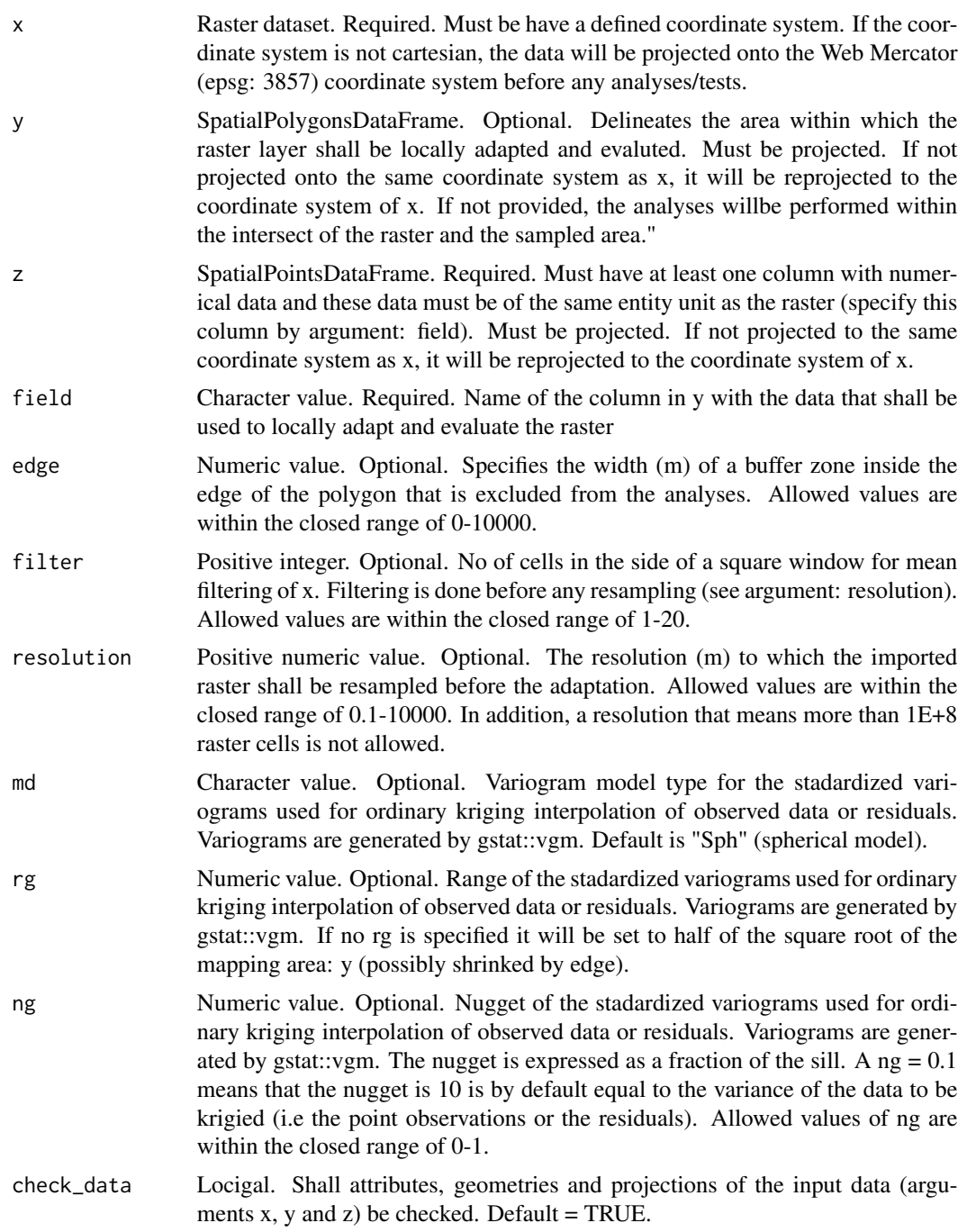

# Details

This is the residual kriging function called by the mri function. For details, see documentation of the mri function.

#### <span id="page-16-0"></span>rmse term om de antique de la construction de la construction de la construction de la construction de la construction de la construction de la construction de la construction de la construction de la construction de la co

### Value

A list with 1) a raster layer with predicted values and 2) a SpatialPolygonsDataFrame with crossvalidation data. For details, see mri function.

rmse *rmse*

#### Description

Calculates the root mean square error (RMSE) from observed and predicted values.

#### Usage

rmse(observed, predicted)

#### Arguments

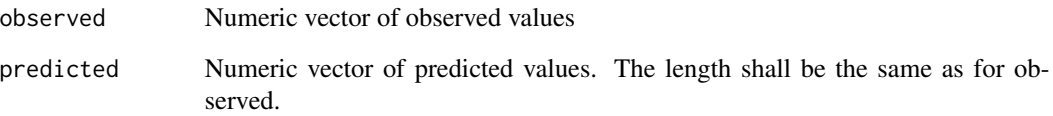

# Details

rmse = sqrt(mean((observed - predicted)^2))

#### Value

The root mean square err or (RMSE) calculated from the observed and the predicted values.

```
o<-1:5p<-c(2,2,4,3,5)
rmse(observed=o, predicted=p)
```
<span id="page-17-0"></span>spdf\_from\_extent *spdf\_from\_extent*

#### Description

Create a spatialPolygonsDataFrame from extent of a spatial object.

#### Usage

```
spdf_from_extent(x)
```
#### Arguments

x A spatial object.

#### Details

If x is projected, the spatialpolygonsdataframe will also be projected

### Value

SpatialPolygonsDataFrame.

```
require(raster) #load required package.
r1<-raster::raster(ext=extent(c(0,10,0,10)), res=1, vals=1:100) #create example raster.
spdf<-spdf_from_extent(r1) #convert the raster extent to SpatialPolygonsdataFrame.
plot(spdf) #Plot results.
```
# <span id="page-18-0"></span>Index

∗Topic Internal check, [2](#page-1-0) ∗Topic datasets CLAYr, [3](#page-2-0) CLAYs, [3](#page-2-0) check, [2](#page-1-0) CLAYr, [3](#page-2-0) CLAYs, [3](#page-2-0) e, [4](#page-3-0) evaluate, [5](#page-4-0) even, [5](#page-4-0) kth, [6](#page-5-0) mae, [7](#page-6-0) me, [8](#page-7-0) mri, [8](#page-7-0) odd, [11](#page-10-0) ordkrige, [12](#page-11-0) r2, [13](#page-12-0) regkrige, [14](#page-13-0) reskrige, [15](#page-14-0) rmse, [17](#page-16-0) spdf\_from\_extent, [18](#page-17-0)